Programming 2THE 6 PROGRAMMING **INSTRUCTIONS IN JAVA** 

#### Review of the 6 programming instructions

- **Key Concept:** all programs can be broken down to a combination of one of the six instructions
- **Assignment Statements** can create variables to represent information
- **Input** can receive information from the user or listen for events
- **Output** can display information on a screen, write information to a file, etc.
- **Math** can process information (in particular perform math on numbers)
- **Conditional Execution** can perform operations under particular circumstances, depending on the value of variables
- **Repetition** perform a set of instructions multiple times (either a set number of times or until a condition is met)

#### **Assignment Statements**

- $\odot$  In Java, before you set a variable to a particular value, you need to **declare the variable**
	- You need to choose the appropriate data type the variable will be
	- You need to notify Java what data type it will be
- Formula: *DataType + VariableName;*
	- int age;
	- String name;
	- double weight  $= 175.50$ ;
	- Note: you can declare multiple variables in one line o int age, weight, zipcode;
- $\bullet$  In Java, Data types fall under two main categories:
	- **primitive data types**
	- **abstract data types**

#### **Primitive Data Types**

- **Primitive data types** are the basic building blocks in Java programming.
	- **byte** integer with a range from -128 to 127 (8-bit)
	- **short** integer with a range between -32,768 to 32,767 (16 bit)
	- **int** integer with a range between -2,147,483,648 and 2,147,483,647 (32 bit)
	- **Iong** an integer with a range between -9,223,372,036,854,775,808 and 9,223,372,036,854,775,807 (64-bit)
	- **float** single precision floating point number. Only use this when precise doubles are not crucial.
		- These numbers are stored in 32-bit memory locations
		- Do not use with precise values, such as currency or scientific calculations
	- **double** double precision floating point number. They offer twice the precision as floats, and for most of our work, they are sufficient
		- These numbers are stored in 64-bit memory locations
		- Do not use with precise values, such as currency or scientific calculations
	- **boolean** these have only 1 of two values: true or false
	- **char** The char data type is a single 16-bit Unicode character.
		- o It has a minimum value of '\u0000' (or 0) and a maximum value of '\uffff' (the question mark '?')
		- That gives you a possible 65,535 different characters

## **Abstract Data Types**

- There is a huge range of "other" data types that fall under the category of **abstract data types**
	- abstract data types are more complex data types
	- **they are often used to represent real-life objects**
- Some abstract data types are built into Java:
	- **•** strings
	- arrays, etc.
- **◎ Some need to be imported:** 
	- · Date objects
	- Labels
	- **Buttons**
	- TextFields
- **Some are objects that you can imagine** 
	- **Card** if you wanted to code a card game
	- **Ship** if you wanted to code a video game
	- **Student** if you wanted a program for a school application

## Output in Java

- With a Console Application
	- System.out.print("Hello.");
		- This will position the cursor at the end of the line (great for input)
	- System.out.println("Hello.");
		- This will output "Hello." and then position the cursor on the next line.
	- Note: with both output commands, you can place strings, variables, & expressions
		- e.g. System.out.println("The answer is" + **(10 \* 3) + (22 / 3)**);
- Note: there are many ways to produce output, but this is just a start

# **Output: Swing Pop-up Message**

- **Make sure you import Swing** 
	- **import javax.swing.\*;**
- Show a message dialogue box
	- **JOptionPane.showMessageDialog(null, "We have a problem Houston", "alert", JOptionPane.ERROR\_MESSAGE);**
	- About the arguments in the parentheses:
		- **1. null** means don't place it into another window or frame
		- **2. "We have a problem Houston"**  is the message you want to display
		- **3. "alert"**  is the title for the dialog box
		- **4. JOptionPane.ERROR\_MESSAGE** displays a generic error message icon. Other icons are
			- **INFORMATION MESSAGE**
			- WARNING\_MESSAGE
			- PLAIN MESSAGE

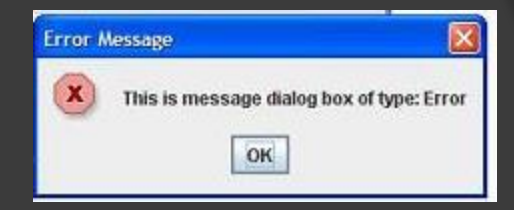

#### Input for a Console Application

- **■** First, import the Scanner class
	- **import java.util.Scanner;**
- Next, create a Scanner object where you declare your variables
	- **Scanner reader = new Scanner(System.in);**
- Create a variable to capture the input
	- **double fahrenheit;**
- using System.out.print(), produce a prompt
	- **System.out.print("Enter degrees: ");**
- **◎** Get your input
	- **fahrenheit = reader.nextDouble();**
- What if we want to get another data type other than a double?
	- **int pounds = reader.nextInt();**
	- **String name = reader.nextLine();**

#### **Input using Pop-ups (Swing)**

To get input using a pop-up window, use the showInputDialog() method

#### **◎ Import swing**

- **import javax.swing;**
- Assign a variable to a showInputDialog method

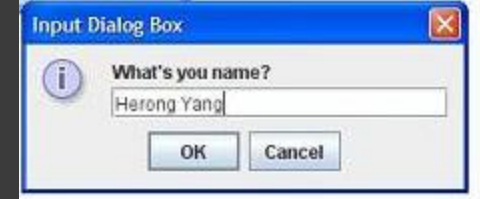

 **String answer = JOptionPane.showInputDialog(null, "What's your name?", "Input Dialog Box", JOptionPane.INFORMATION\_MESSAGE);**

## **Strings in Java**

 **Strings** – are another form of abstract data type

- they are considered objects
- you can concatenate strings (just like with Python)
	- **String output = firstName + ", " + lastName;**
- you can call String methods
	- **output.length()**  returns the number of characters in the string
- You can print index position of strings

○ **output.charAt(i);**

- You can run a string through a for loop ○ We'll cover that soon
- We'll deal with more abstract data types later

#### **Math**

 Math Operators: these are pretty much the same as in Python with a few exceptions:

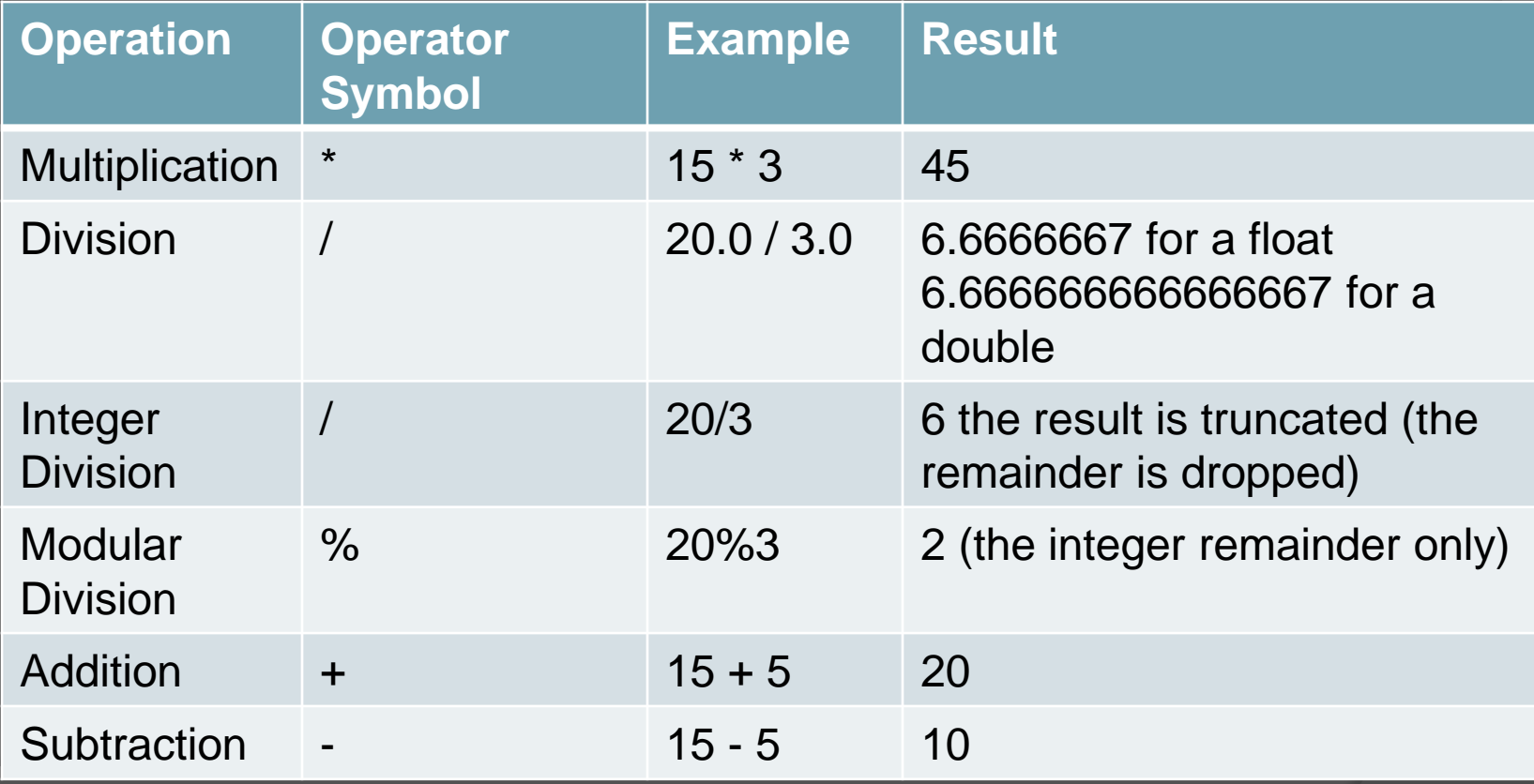

## More On Math

#### **Type Casting**:

- no, this is not when Gary Busey gets the part of the crazy maniac or Michael Cera plays an awkward teenager
- It's when you change the data type of a number,
	- o (int) 20.6; would produce 20
	- (double) 5; would produce 5.000000

#### **The Math Class**:

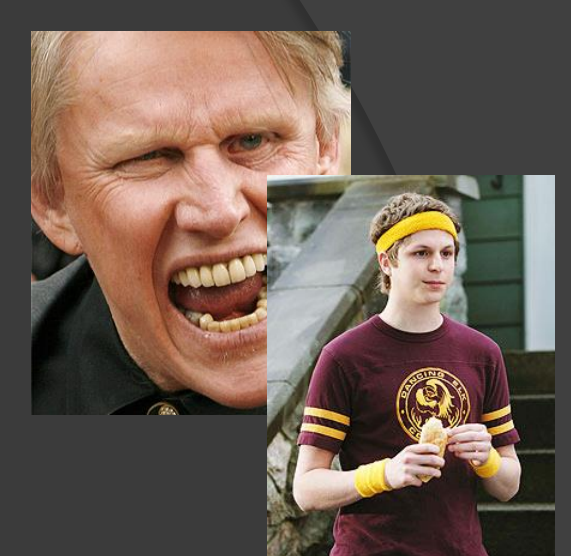

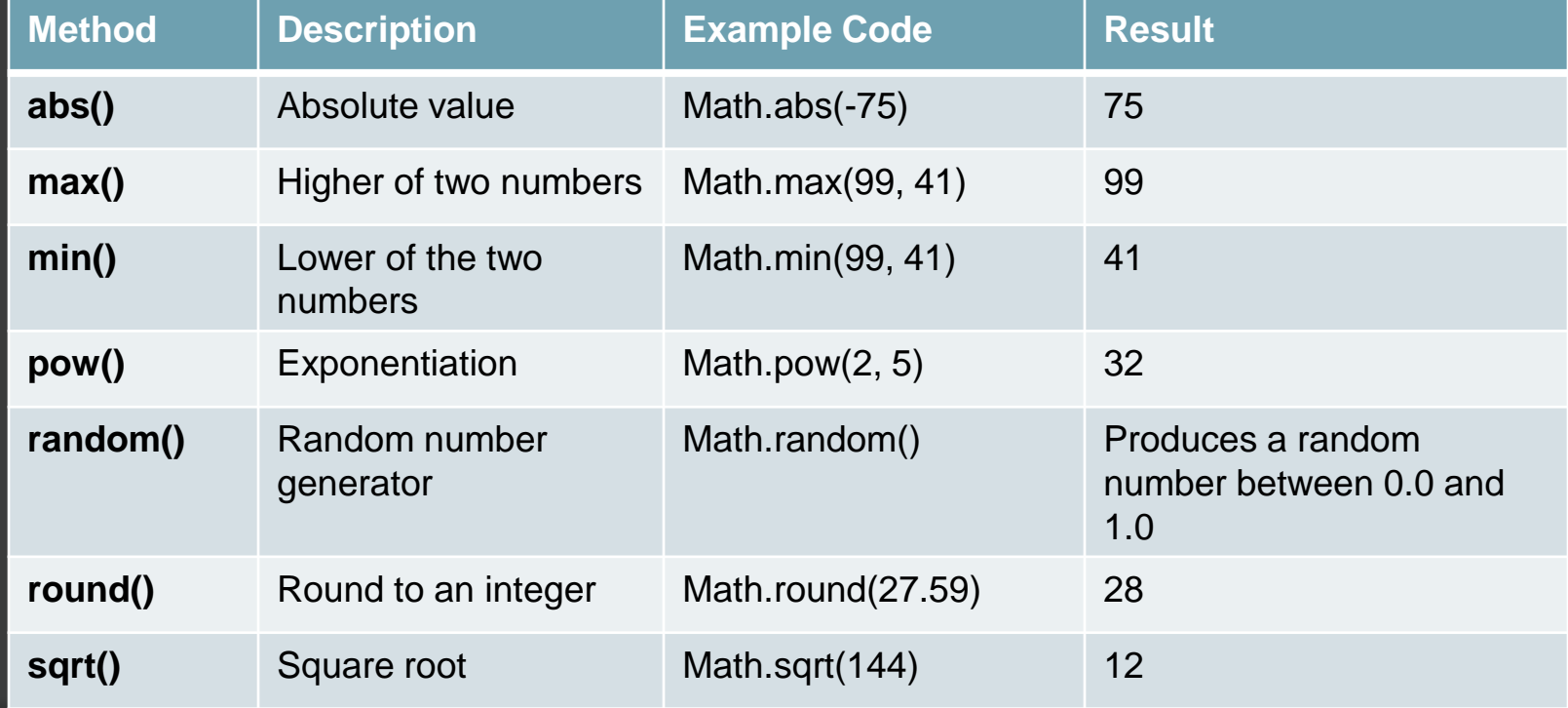

### **Conditional Execution**

- There are **4 types** of conditional execution in Java
	- the if structure
	- the if else structure
	- the if else if else structure
	- the case/switch structure
		- we'll cover this when we cover the while loop
- **Conditions**: remember, with conditional execution, a condition is a statement that either evaluates to true or false:
	- ex. (age  $> 20$ )
	- either the age is greater than twenty (true)
	- or it is not greater than twenty (false)

## A Note on Operators

- $\bullet$  == is equal to
- $\bullet$  != is not equal to
- $\odot$  < less than
- $\bullet$  > greater than
- $\bullet$   $\leq$  less than or equal to
- $\bullet$   $\geq$  greater than or equal to
- && AND (logical operator)
- ◎ | OR (logical operator)
- ! NOT (logical operator)
- Practice: does the expression evaluate to true or false?
	- $4 \le 6$
	- $3 < 5$
	- $1 == 6$
	- $9 > 7$
- $7 \le 6$
- $(7 > 3) || (1 < 0)$
- $4! = 4$
- $(7 > 3)$  &&  $(1 < 0)$
- $\bullet \quad 8 \ge 10$
- $\bullet$   $(3 > 7) || (1 < 0)$
- $5 < 3$
- $7! = 4$
- $7 > 0$
- $2 == 2$
- $8 > 8$
- $|(a == a)|$
- $(7 > 3)$  &&  $(1 > 0)$
- $\mid (5 == 4)$

#### The if structure:

- $\bullet$  in Java you can do the if structure two ways…
	- $\circ$  if (age  $>$  40) System.out.println("You're getting old!");
	- $\circ$  if (age > 55) {

 System.out.println("You're really getting old!"); oldMan = true;

- }
- Note: if the code that executes under the condition is extra long or requires more than 1 statement, you must surround your statements with curly braces

#### if-else and if-else if-else

```
void applyBrakes(){ 
if (isMoving) { 
   currentSpeed--; 
} 
else { 
   System.err.println("The 
   bicycle has already 
   stopped!"); 
   } 
}
```

```
if-else if-else if-else
                            if (testscore >= 90) { 
                               grade = 'A'; 
                            } 
                            else if (testscore >= 80) 
                               { grade = 'B'; 
                             } 
                            else if (testscore >= 70) 
                               { grade = 'C'; 
                            } 
                            else if (testscore >= 60) 
                               { grade = 'D'; 
                            } 
                            else { 
                               grade = 'F';
                            }
```
#### The Case-Switch Structure

```
String comment// The generated insult. 
int which = (int) (Math.random() * 3);
```

```
switch (which) {
```
**}**

```
case 0: comment = "You look so much 
better than usual."; break; 
case 1: comment = "Your work is up 
to its usual standards."; break; 
case 2: comment = "You're quite 
competent for so little 
experience."; break; 
default: comment = "Oops --
something is wrong with this 
code.";
```
- Switch structures only work with integers
	- which is a random number (0, 1, or 2)
- Use the switch keyword
	- In the parentheses, include an integer (variable or literal)
- Each case is like an if statement
	- End each case with a break, so it doesn't execute more than 1 line of code
	- You can wrap multiple lines of code inside each case (use braces to surround the block)
- default is what gets run if none of the none of the cases apply

#### **Sample Case-Switch Code Motes**